## 2019-2학기 새싹창업경진대회 HTQM신청 [학생용] 79 56

## 한남대학교 창업지원단

## 1. Hi-Portal 로그인 → ① HTQM 접속

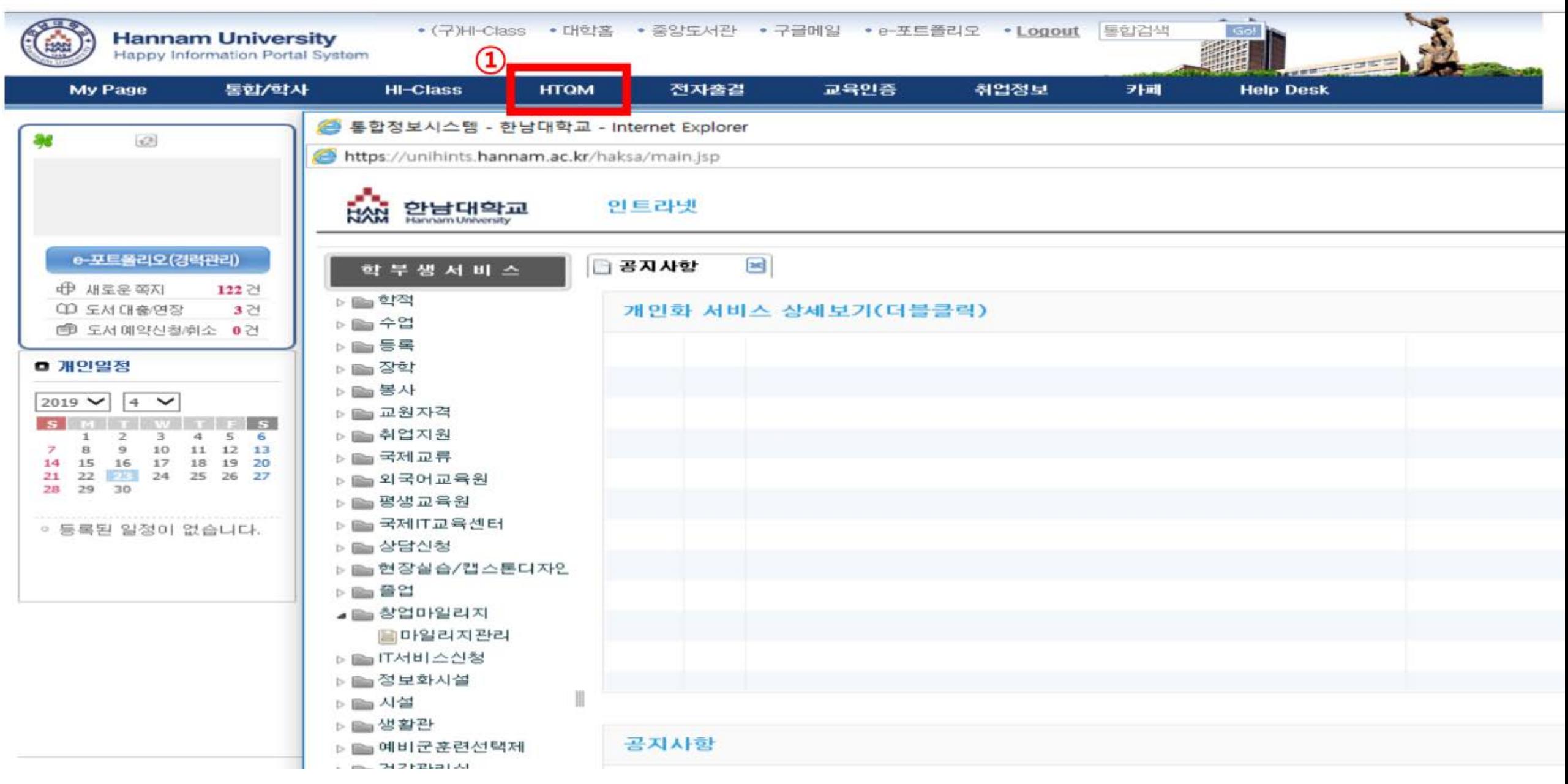

## **2. 신청하기 → ① 교육일정 더보기 클릭**

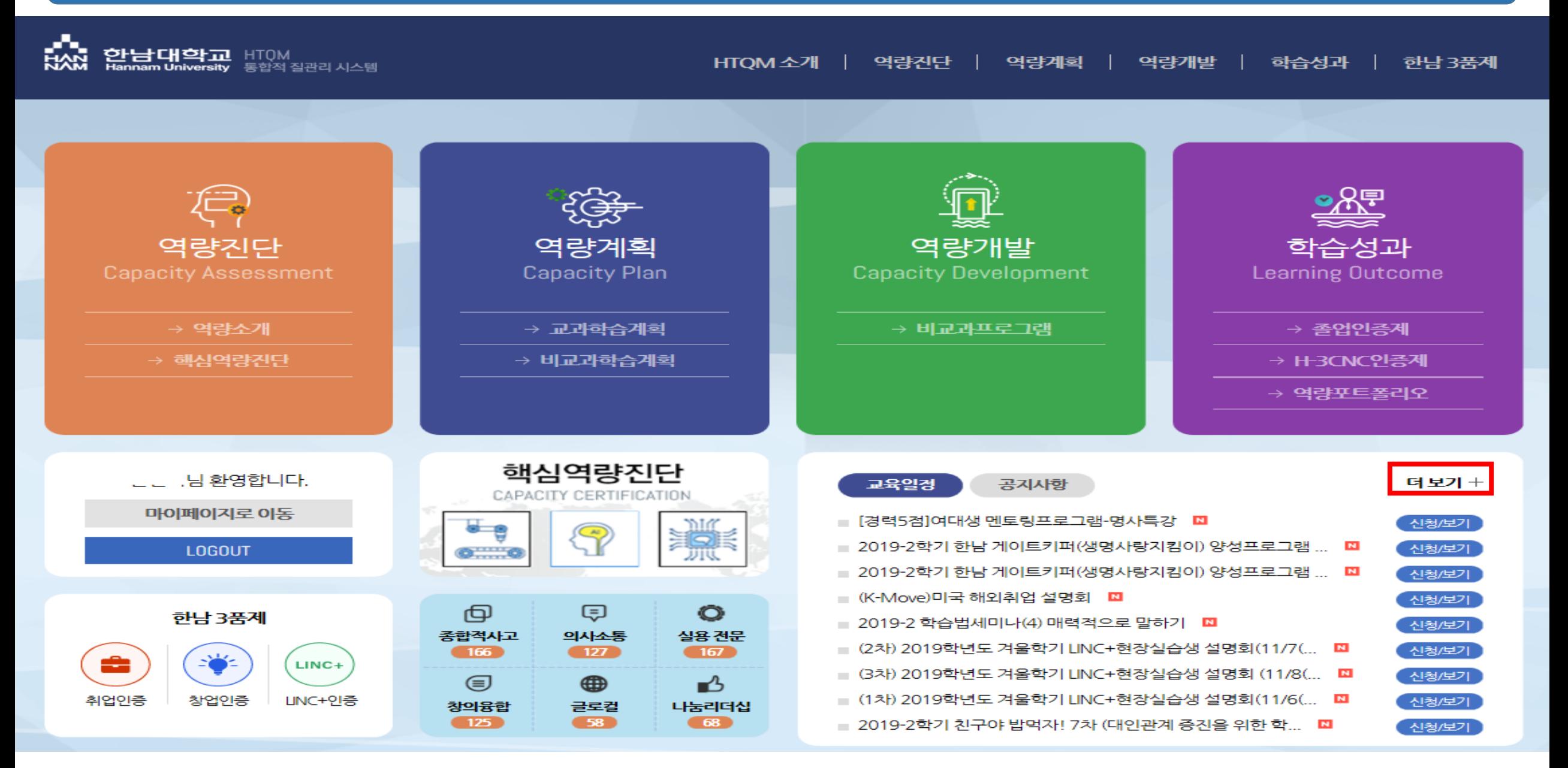

## **2. 신청하기 → ② 2019-2학기 새싹창업경진대회 보기 클릭**

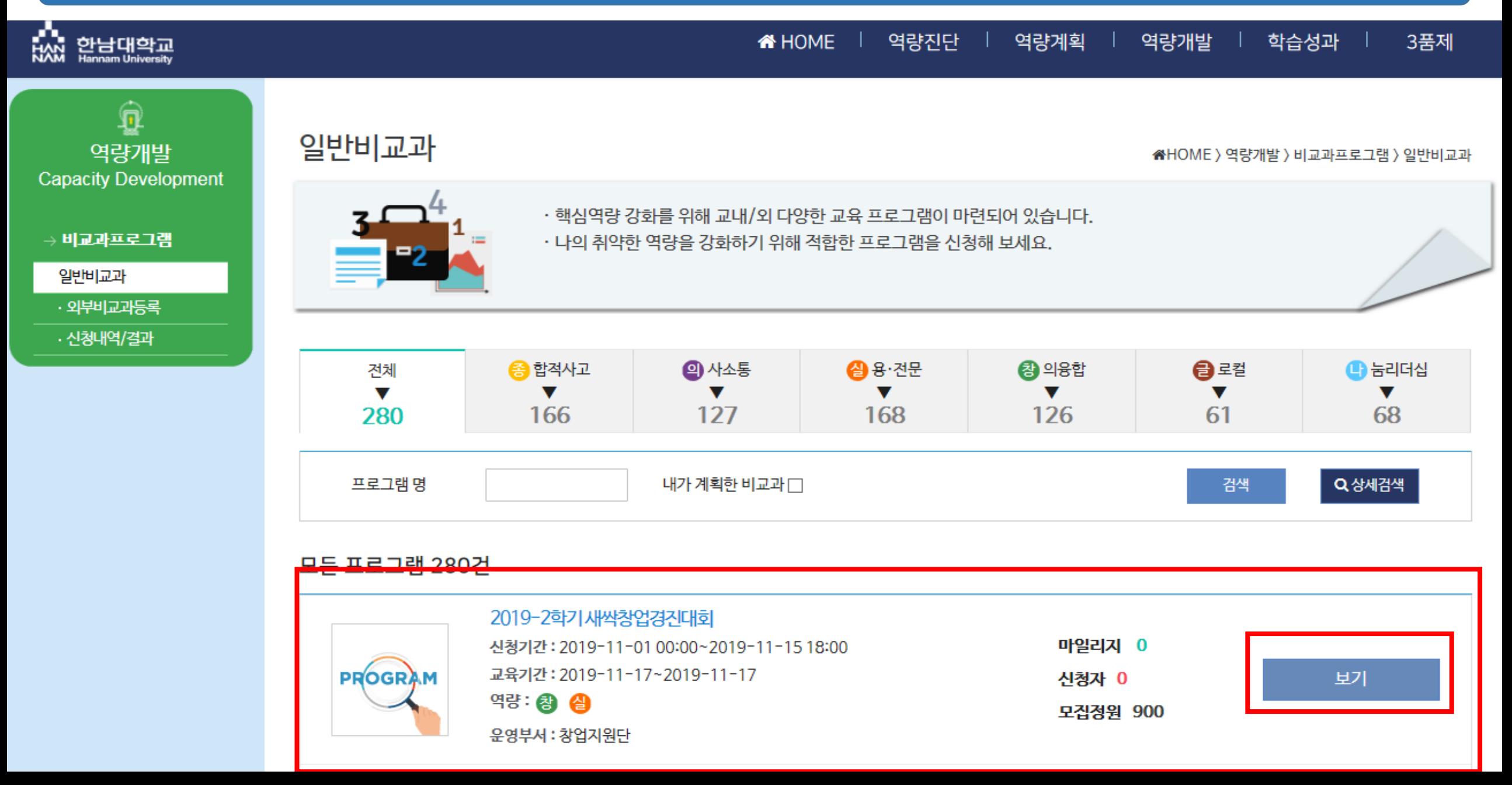

### 2. 신청하기 → ③ 신청서 및 사업계획서 양식 다운로드 후 작성

- 제소집 + 인기 '인사, 기계, 곱ㅠ'와鸟, 응당 '극품, 기다

- 지식서비스업 : 컴퓨터·소프트웨어, 영상·오디오, 정보·톰실, 디자인, 소셜 네트워킹 서비스, 기타

□신청방법

○ 신청기간 : 2019. 11. 1. (금) ~ 2019. 11. 15. (금) 18:00 까지

#### **0 신청방법**

- 참가신청서, 사업계획서, 개인정보동의서, 각종 첨부문서를 HTQM 제출 ▷제목 : 2019-2학기 재싹창업경진대회\_김창업 외(팀명)

#### 프로그램 내용

#### **O 제출서류**

- 참가실청서 1부
	- 사업계획서 1부
	- 개인정보 수집 및 이용 동의서 각 1부 (참가자 전체 작성)
- 사업자등록증(사업자등록을 한 자메 한함) 1부

#### □ 평가방법

#### ○ 평가기준에 의해 사업계획서 서류심사

- 창업아이템의 자업성(서장성, 수익성), 기술성(무수성, 차별성), 구체성, 구현가능성, 창업자의 역량 등에 중 점을 두어 평가

#### □ 시상 내역

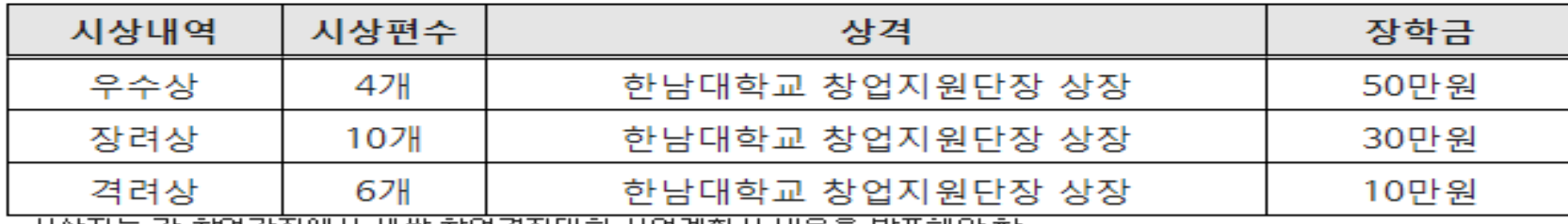

◦시상사근 각 정법강좌베서 새싹 정법경진대회 사법계획서 내용을 발표해UF함 ○ 사업계획서 발표 후 시상식이 진행될 예정임

□ 문의처

◦ 창업지원단 042-629-8519

|훽 2019-2학기 재싹창업경진대회 모집공고문(신청서 및 사업계획서 양식포함),hwp

## **2. 신청하기 → ④ 작성 후 신청하기 클릭 (※ 파일첨부하여 신청)**

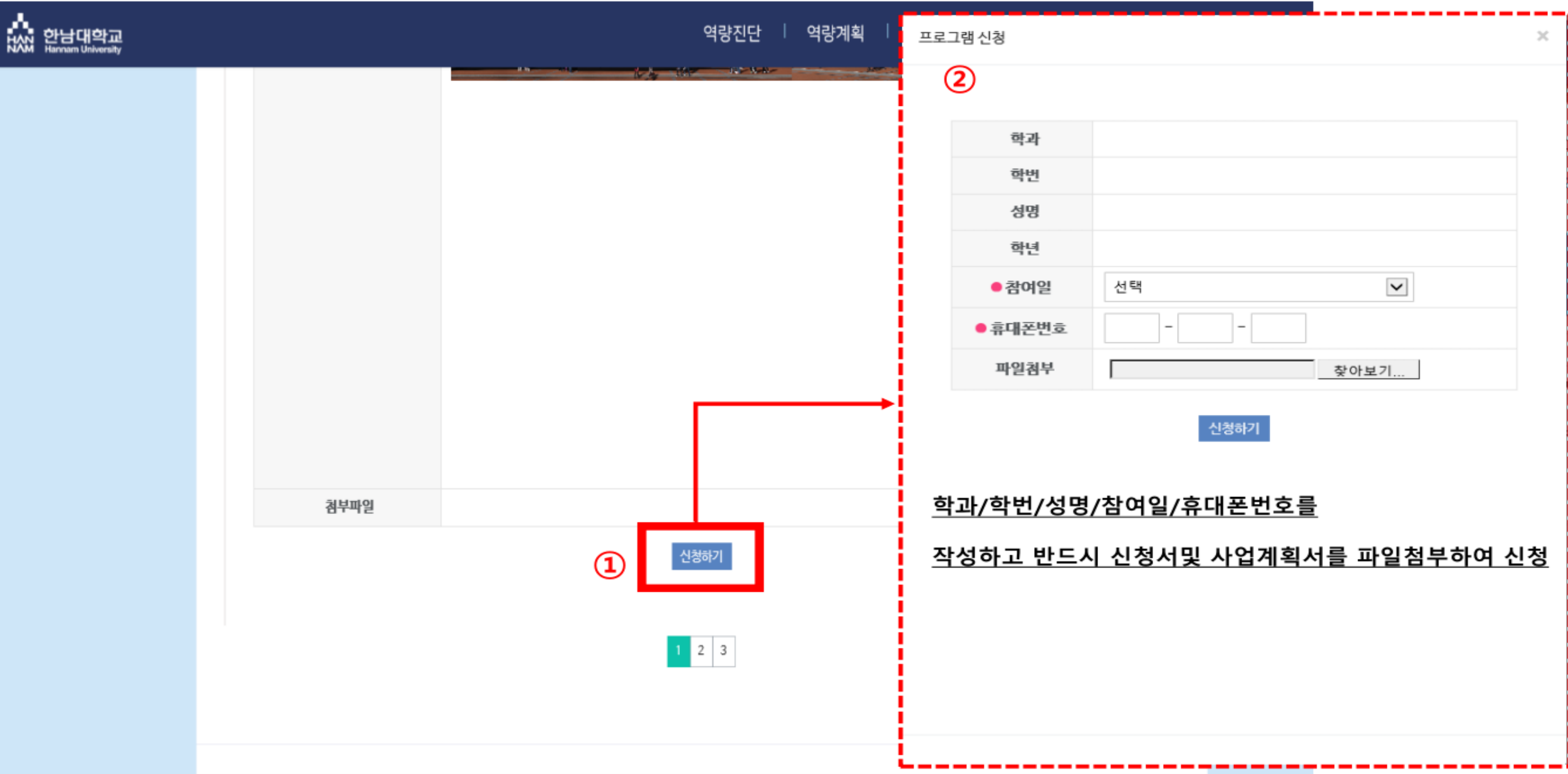

## 문의 : 한남대학교 창업지원단[042-629-8519]

# 감사합니다 79 5.